## dcar

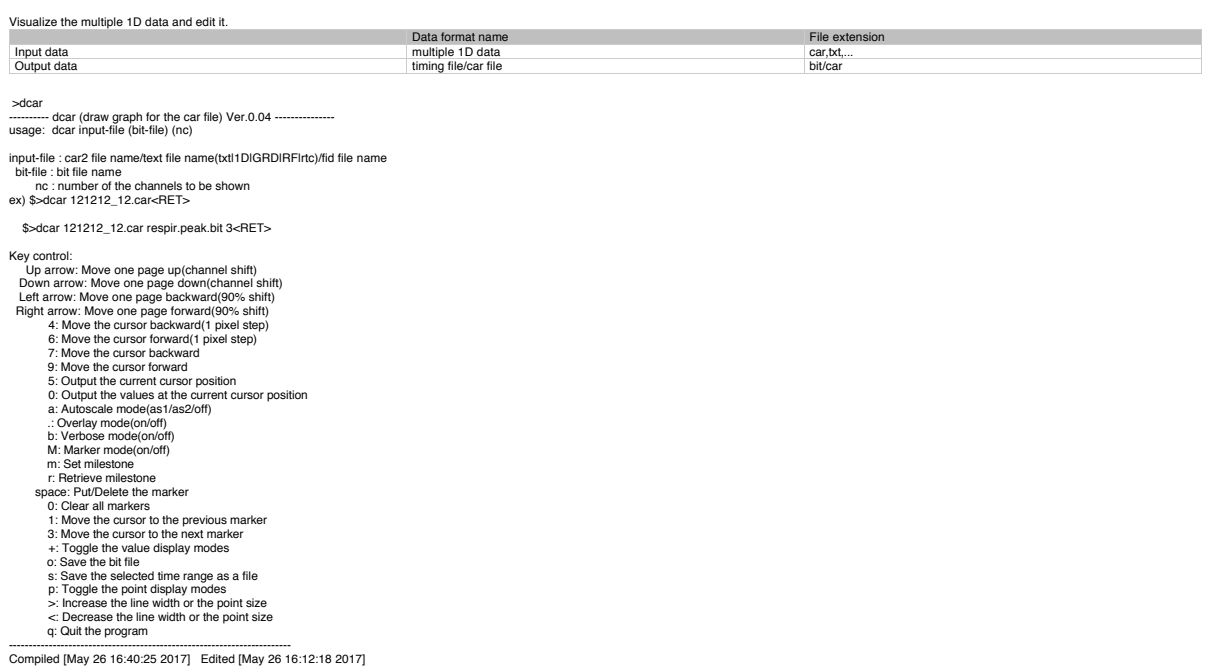

Example Gradient noise removal & peak timing detection >dcar 180208-00\_06<RET>

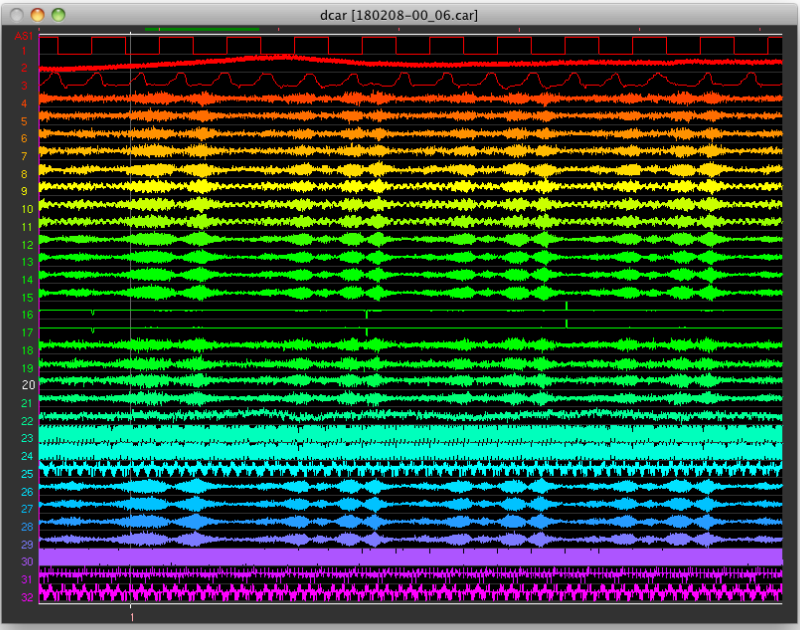

Hit 'N' key to remove the gradient noise

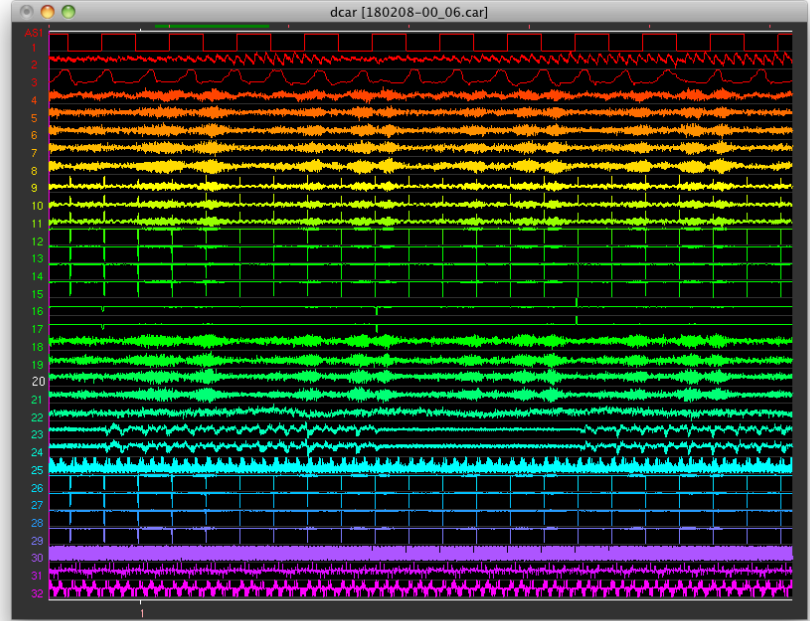

## Now you can see the hidden signals(e.g. ch2, 15,23 etc.)

Hitting 'H' key makes detection of heat beat timing and hitting 'R' key makes detection of respiration timing after the gradient noise correction.

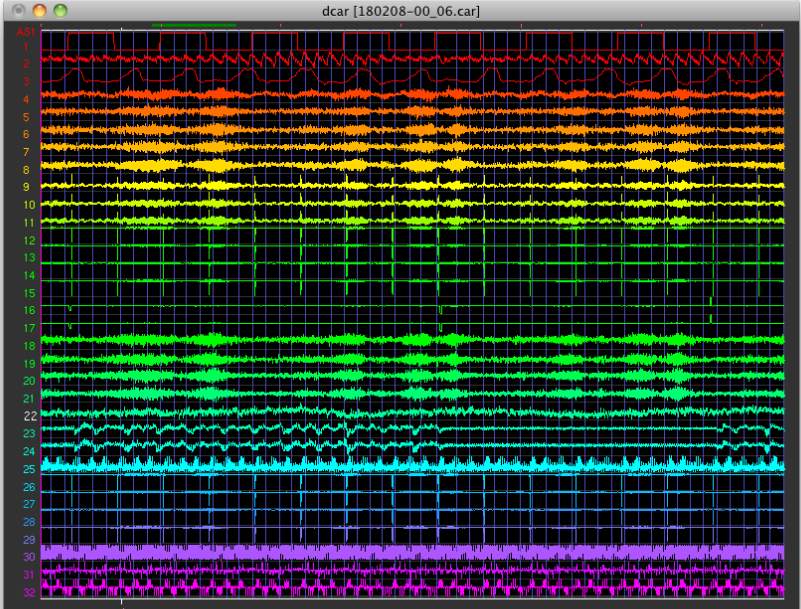